<<Windows Me

<<Windows Me

- 13 ISBN 9787505364745
- 10 ISBN 750536474X

出版时间:2001-01

页数:242

字数:403

extended by PDF and the PDF

http://www.tushu007.com

, tushu007.com

, tushu007.com

## <<Windows Me

 $\widetilde{\mathsf{ATC}}$  , we have  $\widetilde{\mathsf{ATC}}$ Microsoft Windows Me Windows Me 5 Windows Me<br>Windows Me Windows Me Windows Me Windows Me Windows Me

Windows Me $N$ 

## $,$  tushu007.com

## $<<$ Windows Me $>>$

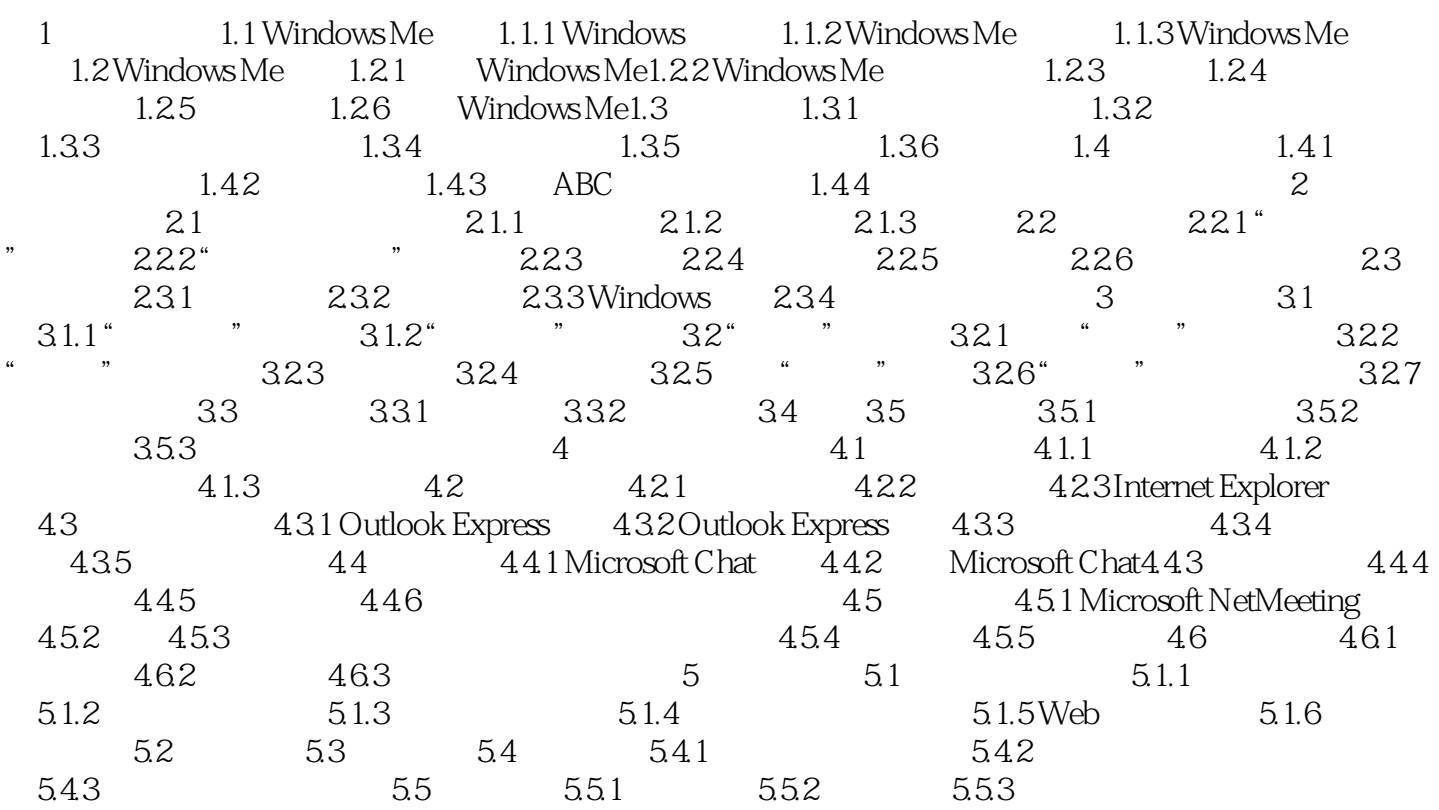

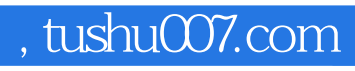

 $<<$ Windows Me $>>$ 

本站所提供下载的PDF图书仅提供预览和简介,请支持正版图书。

更多资源请访问:http://www.tushu007.com